## **VUEPRESS** CREATING BEAUTIFUL DOCS YOU WILL WANT TO MAINTAIN

Ben Hong <u>@bencodezen</u>

Wednesday, August 21st, 2019

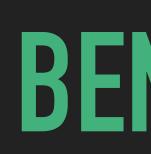

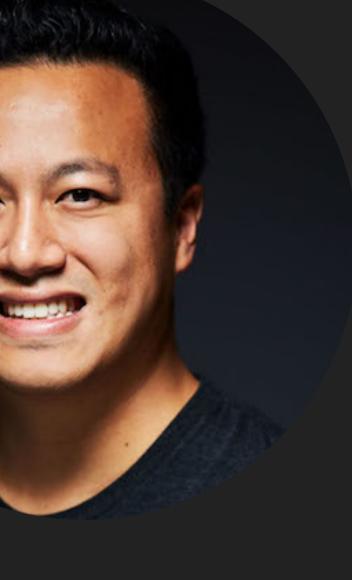

## **BEN HONG**

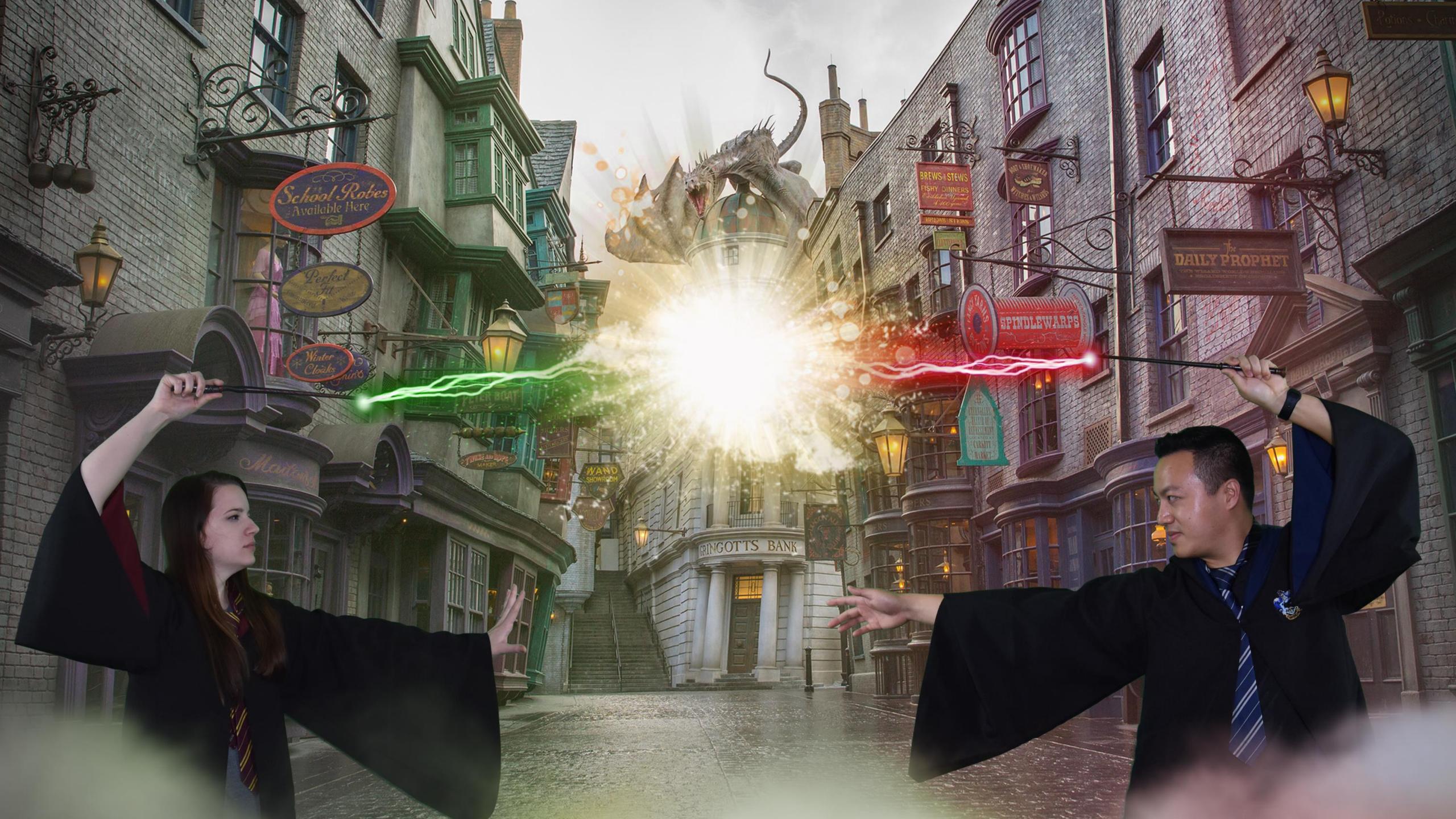

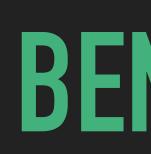

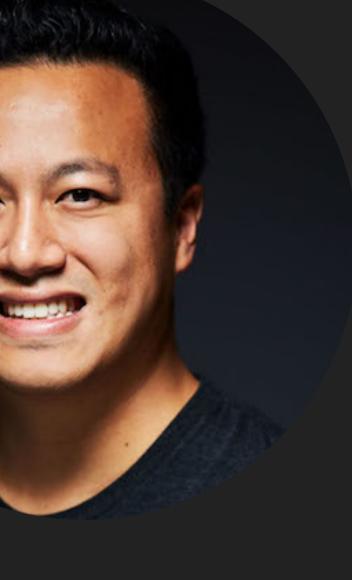

## **BEN HONG**

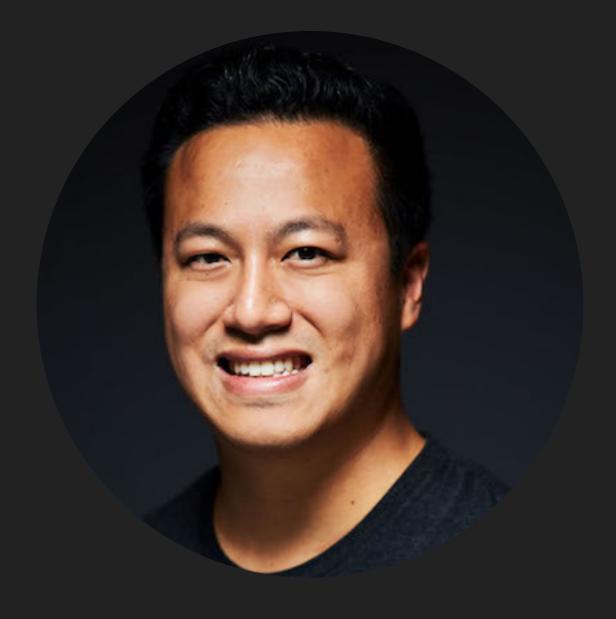

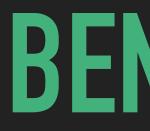

Senior Frontend Engineer @ Meltano in GitLab

## **BEN HONG**

<u>@bencodezen</u>

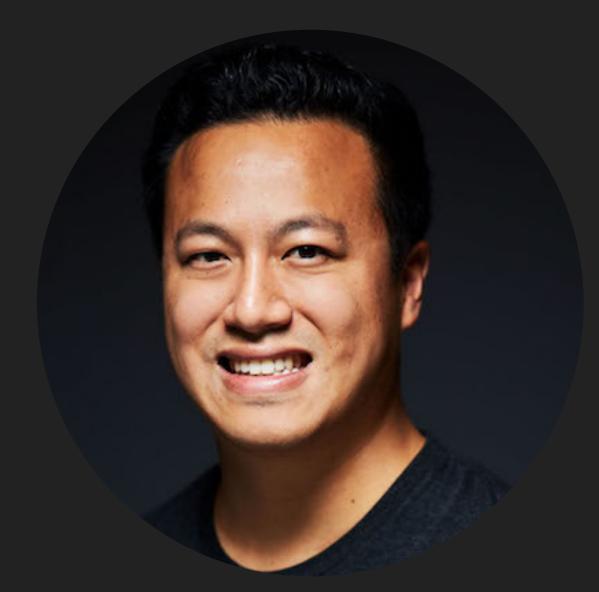

## **BEN HONG**

Senior Frontend Engineer @ Meltano in GitLab

<u>@bencodezen</u>

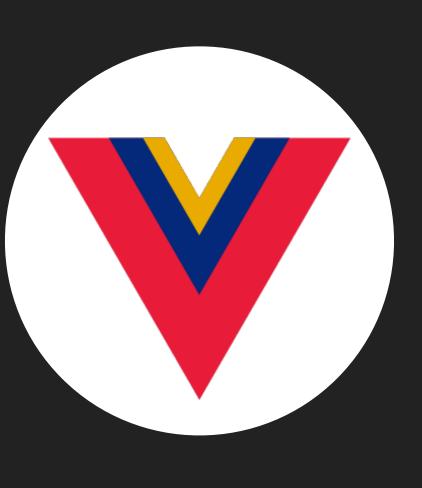

#### VueDC

https://www.vuedc.io

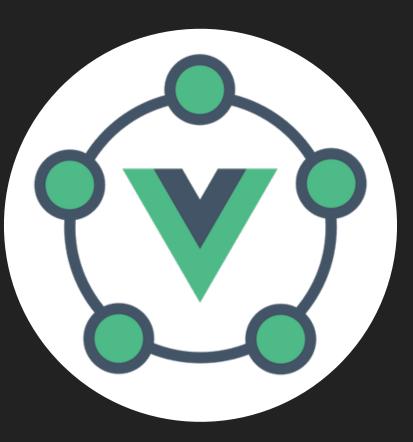

#### Vue.js Events

https://events.vuejs.org

# BEFORE WE GET STARTED. **SLIDES WILL BE AVAILABLE ONLINE**

https://www.twitter.com/bencodezen

<u>@bencodezen</u> - <u>#VuePress</u>

## FOR THE SOCIAL MEDIA FOLKS

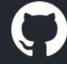

| <ul> <li>♦ Code I Issues 0 I Pull requests 0 III Projects 0 III Wiki In Insights ♦ Settings</li> <li>his is a package which holds the key to the promise land where your problems will be solved</li> <li>anage topics</li> <li>If a commits I and the promise land where your problems will be solved</li> <li>If a commits I and the promise land where your problems will be solved</li> <li>If a commits I and the promise land where your problems will be solved</li> <li>If a commits I and the promise land where your problems will be solved</li> <li>If a commit I and the promise land where your problems will be solved</li> <li>If a commit I and the promise land where your problems will be solved</li> <li>If a commit I and the promise land where your problems will be solved</li> <li>If a commit I and the promise land where your problems will be solved</li> <li>If a commit I and the promise land where your problems will be solved</li> <li>If a commit I and the promise land where your problems will be solved</li> <li>If a commit I and the promise land where your problems will be solved</li> <li>If a commit I and the promise land where your problems will be solved</li> <li>If a commit I and the promise land where your problems will be solved</li> <li>If a commit I and the promise land the promise land where your problems will be solved</li> <li>If a commit I and the promise land the promise land</li></ul> | Search or jump to               | Pull requests issues M                     | Aarketplace Explore          | . <b>↓</b>                       |
|----------------------------------------------------------------------------------------------------|---------------------------------|--------------------------------------------|------------------------------|----------------------------------|
| his is a package which holds the key to the promise land where your problems will be solved<br>anage topics                                                                                                    | bencodezen / some-criti         | cal-library                                | O Unwatch -                  | 1 X Star 0 Y Fork 0              |
| anage topics   Image topics     Image topics        Image topics </td <td>&lt;&gt;Code (!) Issues 0 ₿</td> <td>Pull requests 0 Projects 0 E Wik</td> <td>i Insights 🔅 Settings</td> <td></td>                                                                                                    | <>Code (!) Issues 0 ₿           | Pull requests 0 Projects 0 E Wik           | i Insights 🔅 Settings        |                                  |
| Branch: master            New pull request         Create new file         Upload files         Find file         Clone or download                bencodezen docs: Add basic setup instructions             Latest commit e5233bd 4 minutes ago             A minutes ago             A minutes ago             main.js             feature: Initialize main.js             feature: Initialize main.js             6 minutes ago             main.js             feature: Initialize main.js             6 minutes ago             main.js             feature: Initialize main.js             6 minutes ago             some-critical-library             Setup Instruction             I. Install in application             I. Use library to solve our problem.                                                                                                    | his is a package which holds t  | he key to the promise land where your prok | olems will be solved         | Edit                             |
| <ul> <li>bencodezen docs: Add basic setup instructions</li> <li>README.md</li> <li>docs: Add basic setup instructions</li> <li>feature: Initialize main.js</li> <li>feature: Initialize main.js</li> <li>feature: Initiali</li></ul>                                                                   | <b>7 3</b> commits              | 🔑 1 branch                                 | Sol releases                 | La 1 contributor                 |
| README.md docs: Add basic setup instructions 4 minutes ago   main.js feature: Initialize main.js 6 minutes ago   README.md *   Some-critical-library   Setup Instruction   1. Install in application   2. Use library to solve our problem.                                                                                                    | Branch: master - New pull reque | est                                        | Create new file Upload files | Find file Clone or download -    |
| main.js feature: Initialize main.js 6 minutes ago     README.md     some-critical-library     Setup Instruction     1. Install in application   2. Use library to solve our problem.                                                                                                    | bencodezen docs: Add basic setu | up instructions                            | Lat                          | est commit e5233bd 4 minutes ago |
| README.md some-critical-library Setup Instruction 1. Install in application 2. Use library to solve our problem.                                                                                                    | README.md                       | docs: Add basic setup instructions         |                              | 4 minutes ago                    |
| some-critical-library<br>Setup Instruction<br>1. Install in application<br>2. Use library to solve our problem.                                                                                                    | 🖹 main.js                       | feature: Initialize main.js                |                              | 6 minutes ago                    |
| Setup Instruction <ol> <li>Install in application</li> <li>Use library to solve our problem.</li> </ol>                                                                                                    | E README.md                     |                                            |                              |                                  |
| <ol> <li>Install in application</li> <li>Use library to solve our problem.</li> </ol>                                                                                                    |                                 |                                            |                              |                                  |
| 2. Use library to solve our problem.                                                                                                    | Setup instruction               |                                            |                              |                                  |
|                                                                                                    |                                 |                                            |                              |                                  |
| 3. Enjoy the rest of your Jay!                                                                                                    | -                               |                                            |                              |                                  |
|                                                                                                    | 3. Enjoy the rest of your       | ' Jay!                                     |                              |                                  |

| Search or jump to                                                                                             | Pull requests Issues Ma                     | rketplace Explore                                                                                                    | 🌲 + <del>-</del> 👰 -             |
|----------------------------------------------------------------------------------------------------|---------------------------------------------|----------------------------------------------------------------------------------------------------|----------------------------------|
| bencodezen / some-critica                                                                                     | al-library                                  | O Unwatch ▼                                                                                                    | 1 🛧 Star 0 😵 Fork 0              |
| <>Code                                                                                                    | ull requests 0 Projects 0 🗉 Wiki            | 🔟 Insights 🛛 🔅 Settings                                                                                                    |                                  |
| his is a package which holds the<br>anage topics                                                              | e key to the promise land where your proble | ems will be solved                                                                                                    | Edit                             |
| 3 commits                                                                                                    | 🕑 1 branch                                  | Solution of the set of the set of | La 1 contributor                 |
| Branch: master - New pull request                                                                             |                                             | Create new file Upload files                                                                                                    | Find file Clone or download -    |
| bencodezen docs: Add basic setup                                                                              | instructions                                | Lat                                                                                                    | est commit e5233bd 4 minutes ago |
| README.md                                                                                                    | docs: Add basic setup instructions          |                                                                                                    | 4 minutes ago                    |
| 🖹 main.js                                                                                                    | feature: Initialize main.js                 |                                                                                                    | 6 minutes ago                    |
| I README.md                                                                                                   |                                             |                                                                                                    |                                  |
| <b>Some-critical-</b><br><b>Setup Instruction</b><br>1. Install in application<br>2. Use library to solve our |                                             |                                                                                                    |                                  |

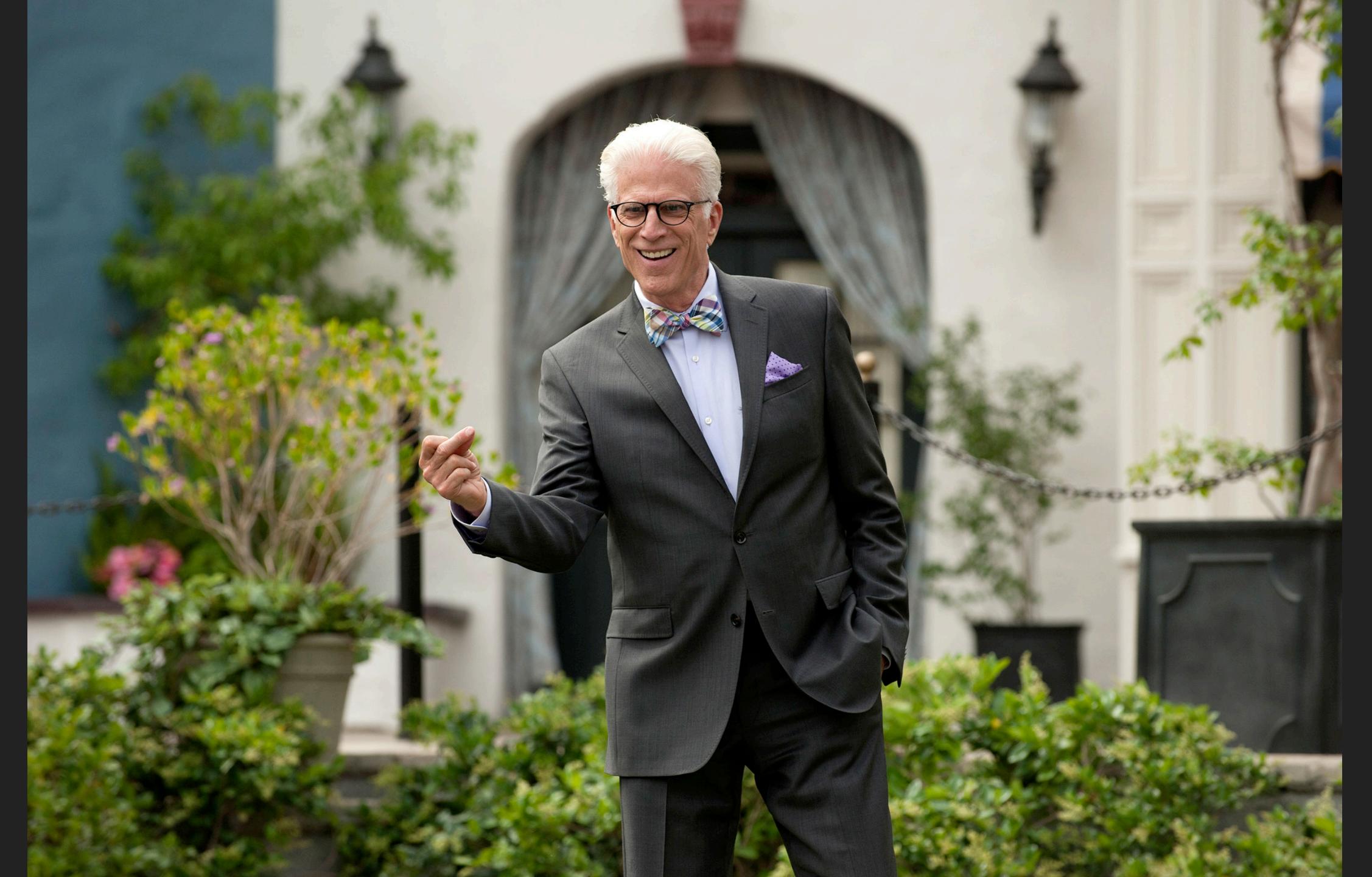

Where's the fun in just knowing what the code is supposed to do?

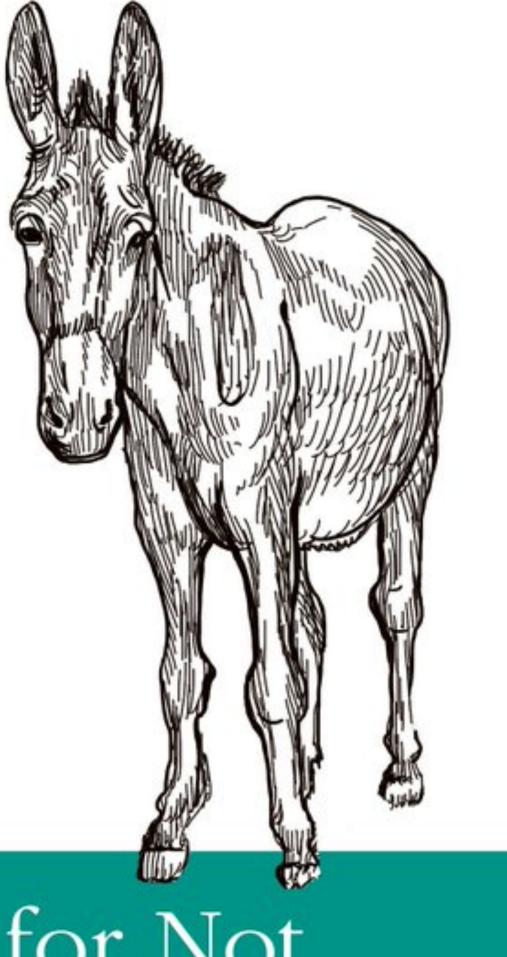

#### Essential

#### Excuses for Not Writing Documentation

O RLY?

@ThePracticalDev

#### Yeah. I'm gonna need you to document that in Confluence...

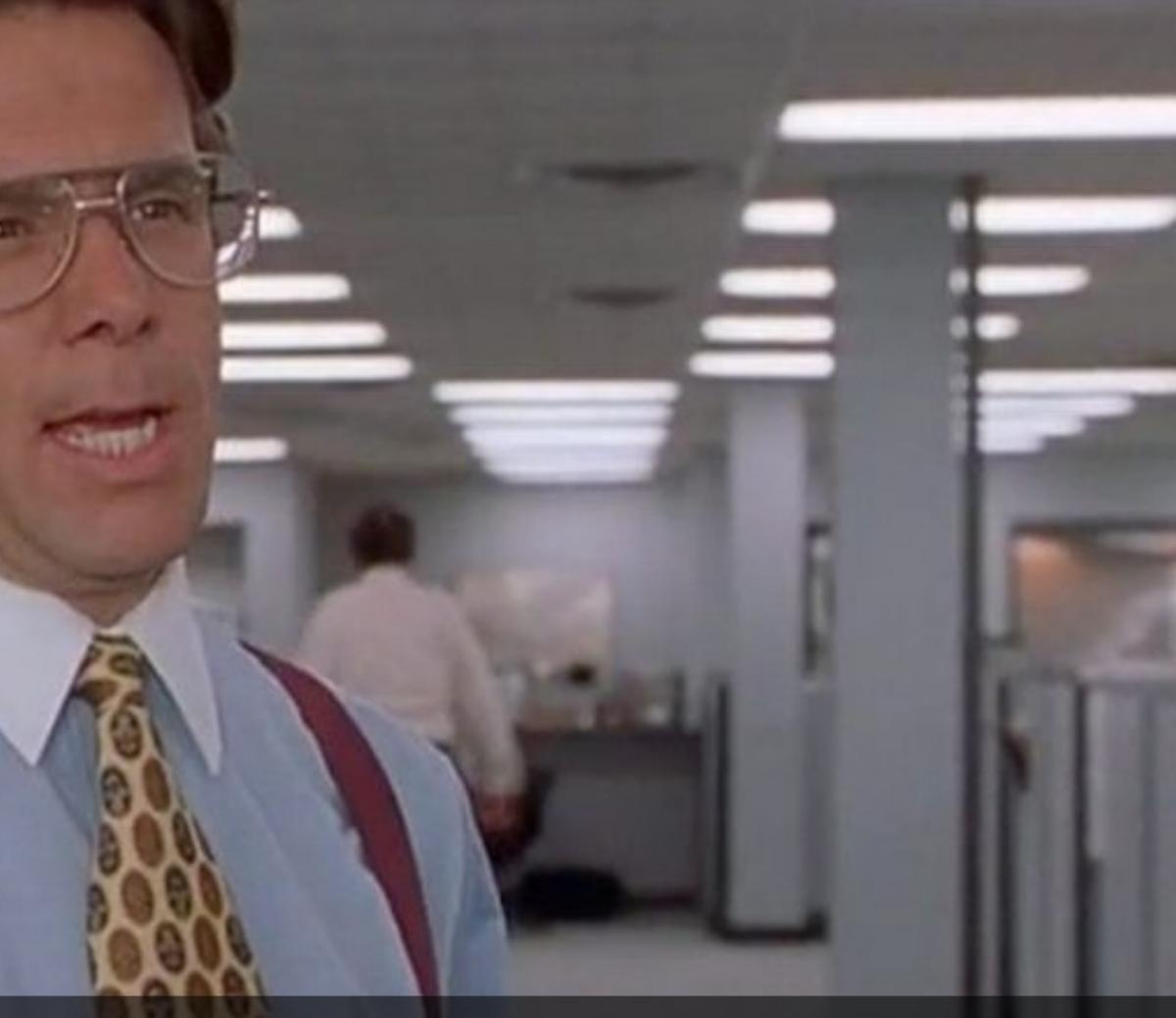

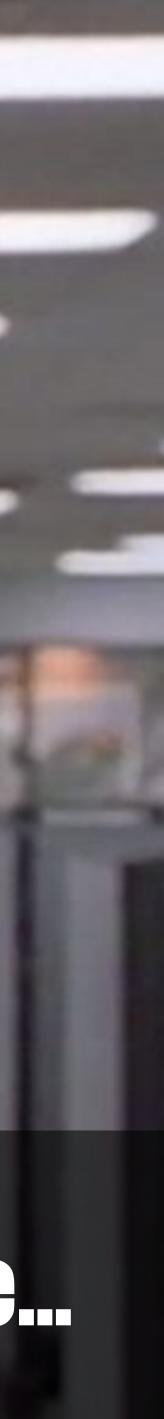

1. Behind a paywall

#### 1. Behind a paywall

## 2. Separate from your code

#### 1. Behind a paywall

## 2. Separate from your code

#### 3. Difficult to customize

## 1. Behind a paywall

## 2. Separate from your code

#### 3. Difficult to customize

## So tell me more about this VuePress thing...

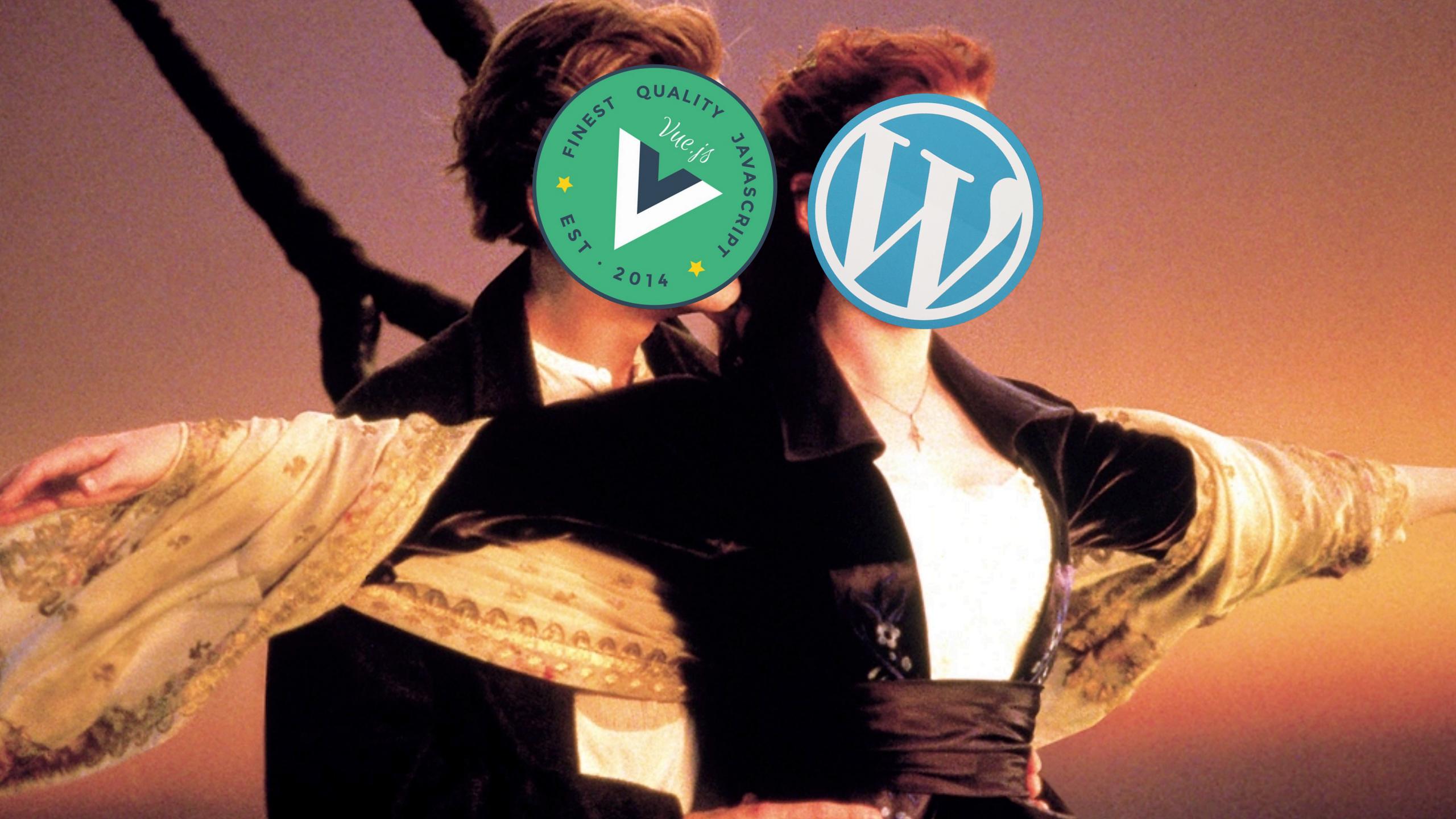

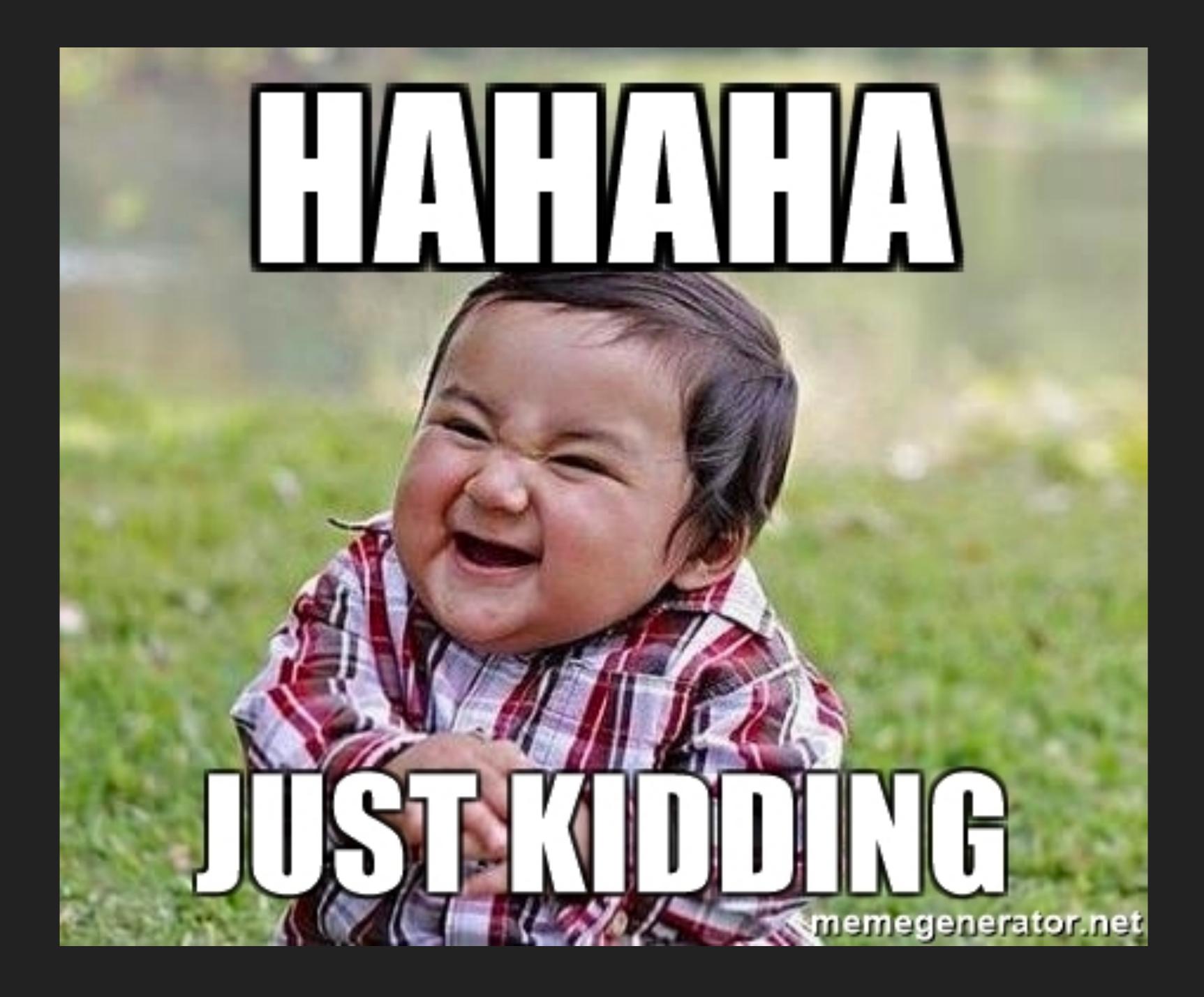

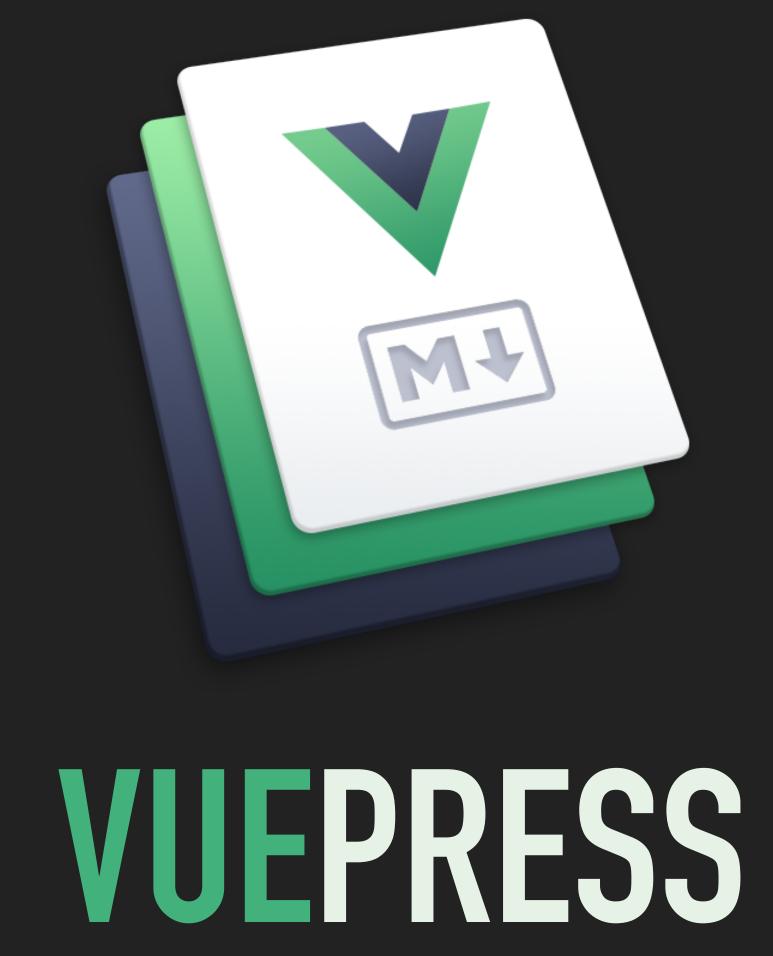

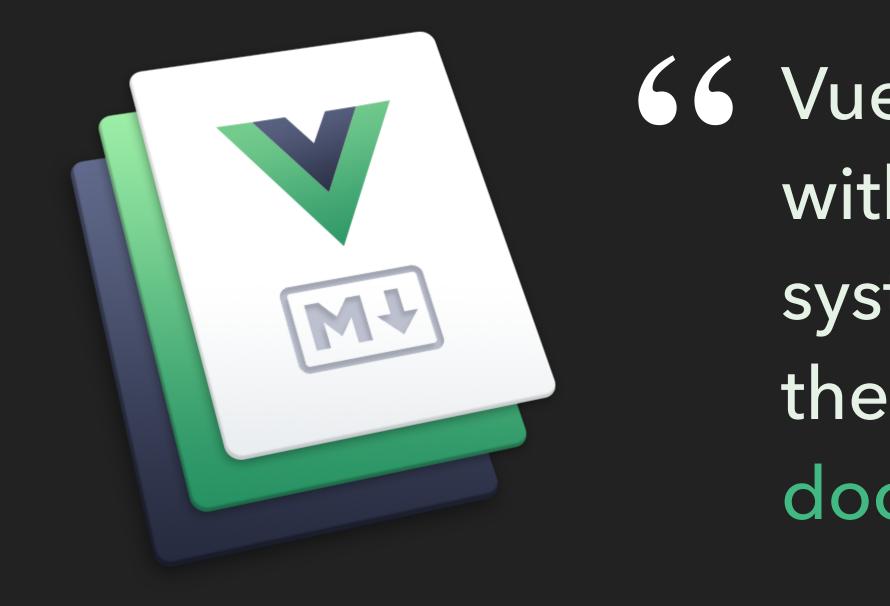

VuePress is a static site generator with a Vue powered theming system that comes with a default theme optimized for technical documentation.

# IT'S OPEN SOURCE So It's 100% Free

# IT LIVES SIDE BY SIDE WITH YOUR CODE

| <u>ل</u> ا    | EXPLORER                      | package.json | ×      |            |
|---------------|-------------------------------|--------------|--------|------------|
|               | > OPEN EDITORS                | package.json | > { }  | eslintConf |
| $\mathcal{P}$ | VUEPRESS-SANDBOX              | 1            | ٤      |            |
|               | ∽ docs                        | 2            |        | 'name"     |
| 9_9           | > .vuepress                   |              |        |            |
| 6             | <ol> <li>README.md</li> </ol> | 3            | 11     | versi      |
| <del>汉</del>  | > public                      | 4            | "      | priva      |
|               | ∽ src                         | 5            |        | scrip      |
| <b>—</b>      | > assets                      |              |        |            |
|               | > components                  | 6            |        | "ser       |
|               | V App.vue                     | 7            |        | "bui       |
| R             | 🕸 main.js                     | 8            |        | "lin       |
|               | .gitignore                    | O            |        |            |
| <u>د شت</u>   | babel.config.js               | 9            |        | "doc       |
|               | <pre>{} package.json</pre>    | 10           |        | "doc       |
|               | ① README.md                   | 11           | י<br>כ |            |
|               | 🌲 yarn.lock                   |              |        | )          |
|               |                               | 12           |        | depen      |
| $\square$     |                               | 13           |        | "cor       |
|               |                               | 14           |        | "vue       |
|               |                               | 15           | }      | )          |
|               |                               |              |        |            |

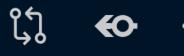

nfig > []extends

- ': "vuepress-sandbox",
- Lon": "0.1.0",
- ate": true,
- ots": {
- cve": "vue-cli-service serve",
- ild": "vue-cli-service build",
- nt": "vue-cli-service lint",
- s:serve": "vuepress dev docs",
- s:build": "vuepress build docs"
- ndencies": {
- ce-js": "^2.6.5",
- e": "^2.6.10"
- nondonatoril.

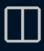

# 

# OPTIMIZED FOR Your writing experience

## COOL MARKDOWN EXTENSIONS: YAML FRONT MATTER

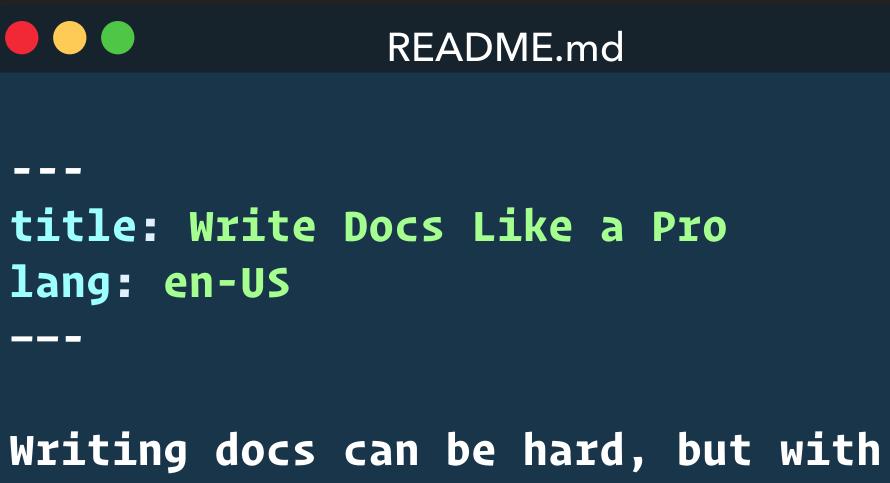

VuePress it's so much more fun!

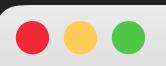

http://localhost:8080/

Writing docs can be hard, but with VuePress it's so much more fun!

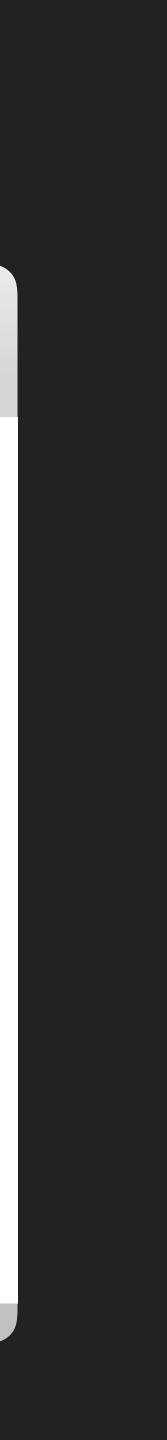

## COOL MARKDOWN EXTENSIONS: YAML FRONT MATTER

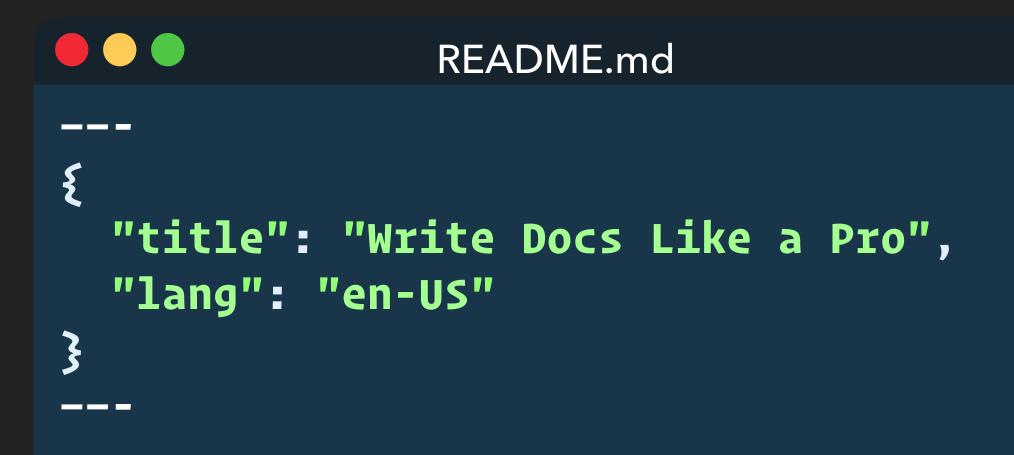

Writing docs can be hard, but with VuePress it's so much more fun!

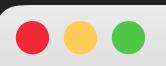

http://localhost:8080/

Writing docs can be hard, but with VuePress it's so much more fun!

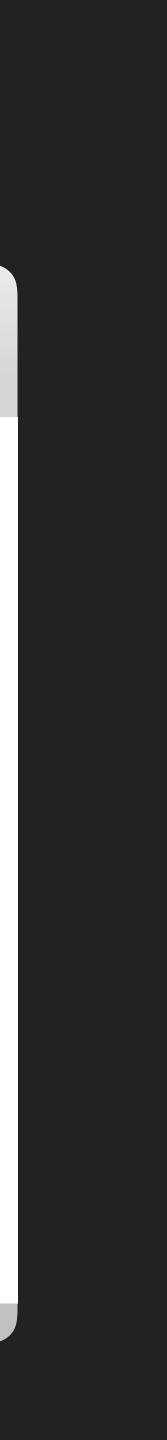

### COOL MARKDOWN EXTENSIONS: EMOJIS

#### README.md

:fire: :fire: :fire: :fire: :fire: :fire: :fire: :fire: :fire: :fire: :fire: :fire: :fire: :fire: :fire: :fire: :cat: Everything is fine... :fire: :fire: :fire: :fire: :fire: :fire: :fire: :fire: :fire: :fire: :fire: :fire: :fire: :fire: :fire: :fire: :fire:

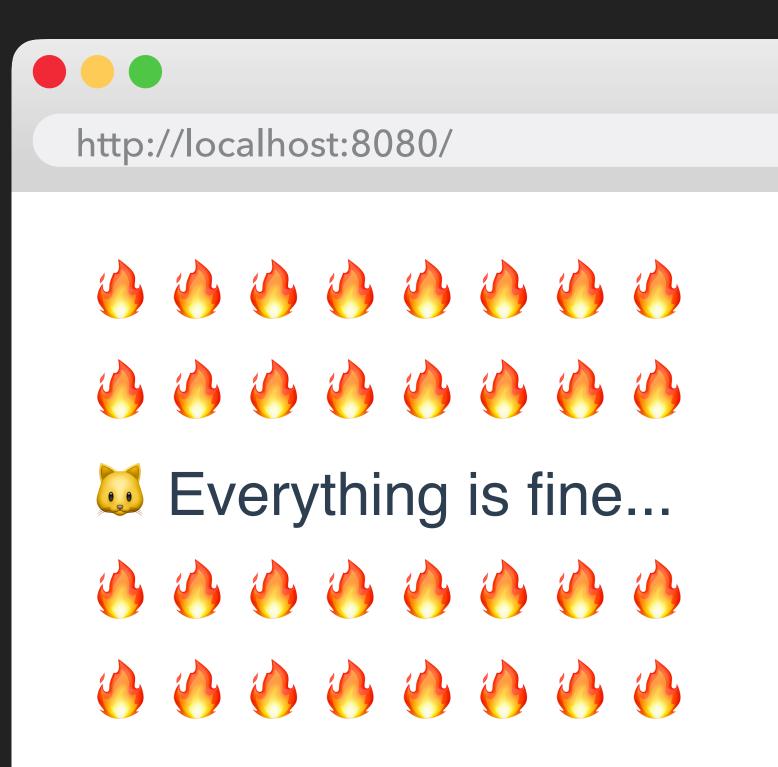

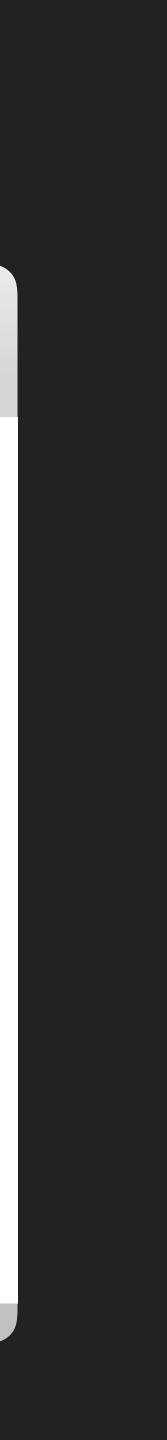

## **COOL MARKDOWN EXTENSIONS: SYNTAX HIGHLIGHTING**

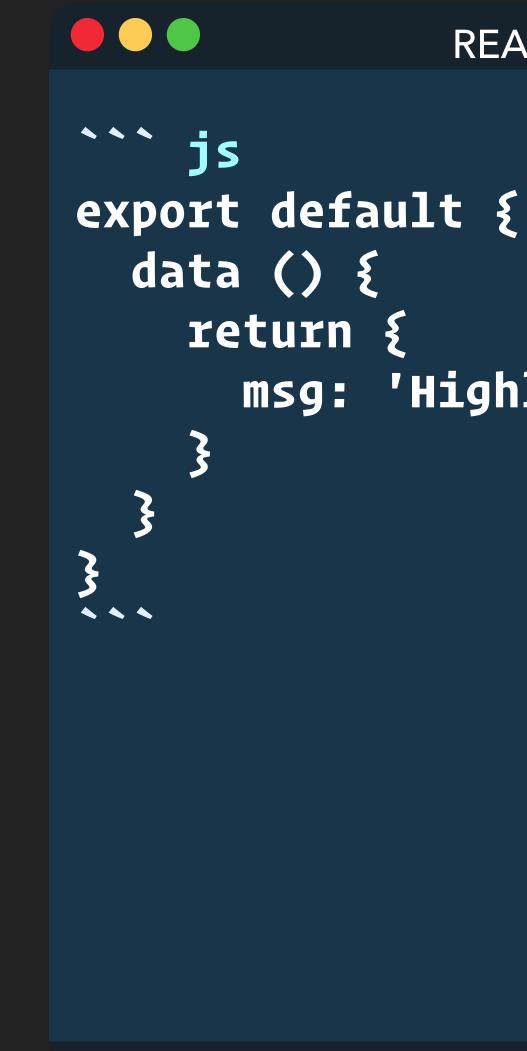

README.md

msg: 'Highlighted!'

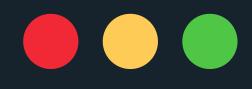

``` js
export default {
 data () {
 return {
 msg: 'Highlighted!'
 }
 }
}

#### README.md

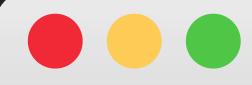

#### http://localhost:8080/

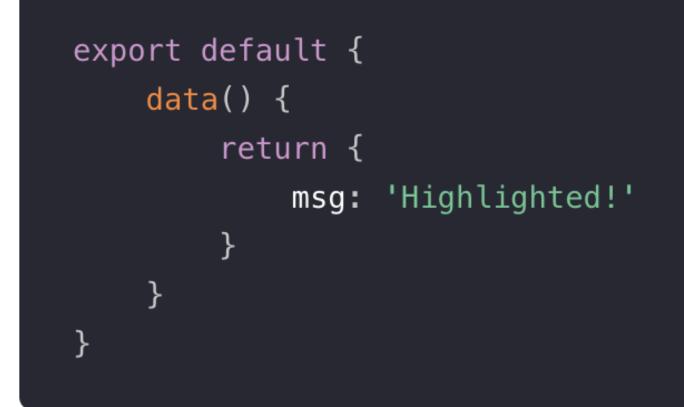

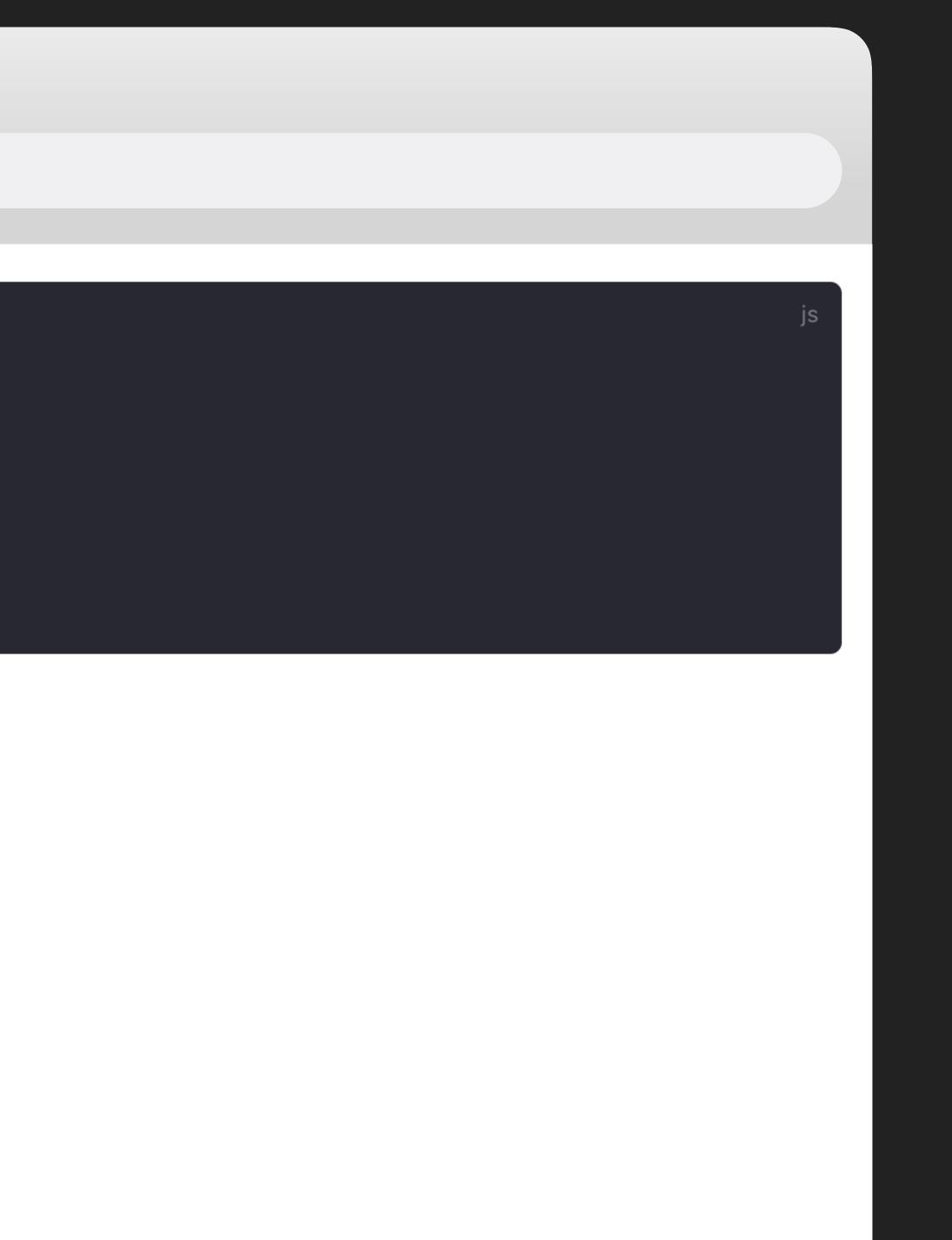

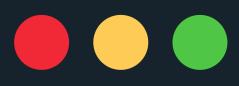

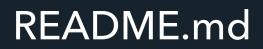

**```js{4}** export default { data () { return { msg: 'Highlighted!' 3 3 3 

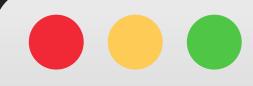

#### http://localhost:8080/

| export default {<br>data() {<br>return { |                |
|------------------------------------------|----------------|
| msg:                                     | 'Highlighted!' |
| }<br>}<br>}                              |                |

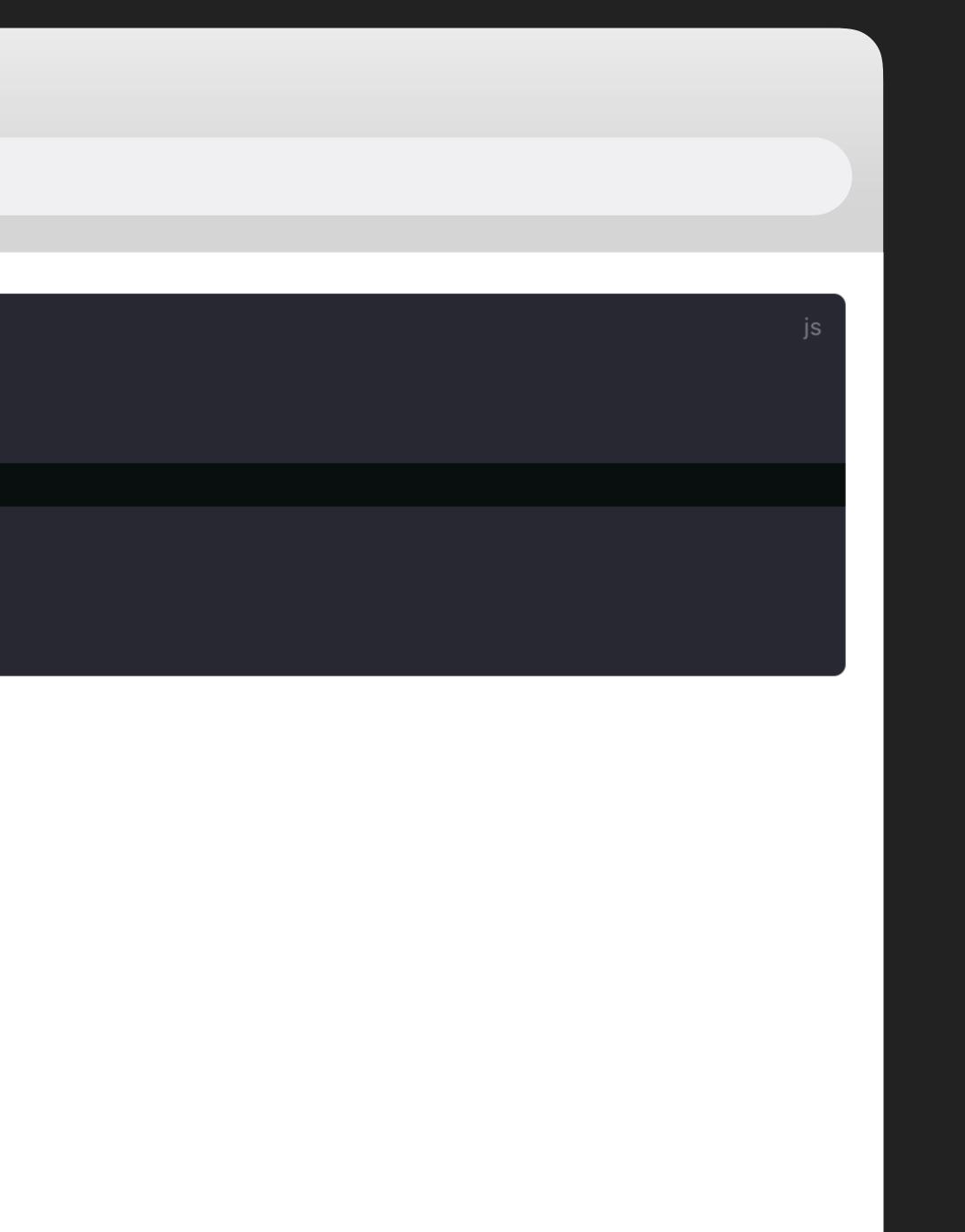

#### COOL MARKDOWN EXTENSIONS: CUSTOM CONTAINERS

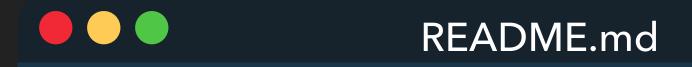

```
::: tip
This is a tip
:::
```

```
::: warning
This is a warning
:::
```

```
::: danger
This is a dangerous warning
:::
```

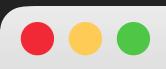

http://localhost:8080/

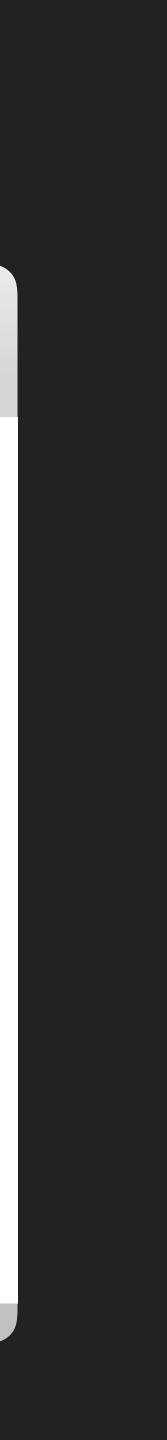

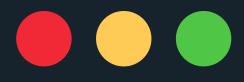

::: tip This is a tip 

::: warning This is a warning 

::: danger This is a dangerous warning 

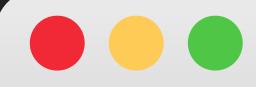

#### http://localhost:8080/

TIP

This is a tip

WARNING

This is a warning

#### WARNING

This is a dangerous warning

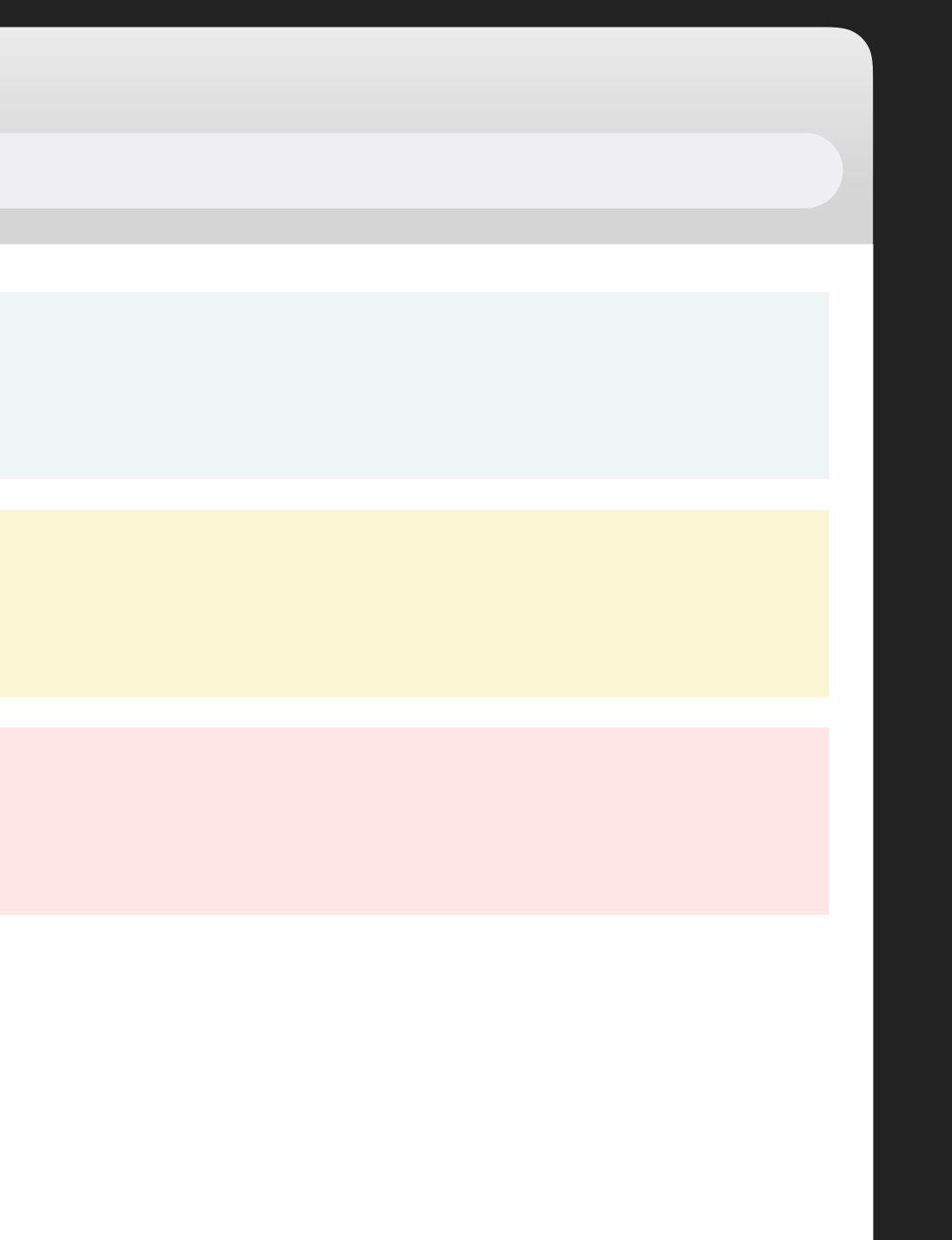

## COOL MARKDOWN EXTENSIONS: CUSTOM CONTAINERS

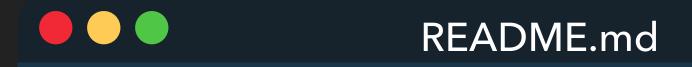

```
::: tip
This is a tip
:::
```

```
::: warning
This is a warning
:::
```

```
::: danger
This is a dangerous warning
:::
```

### 

### http://localhost:8080/

TIP

This is a tip

### WARNING

This is a warning

### WARNING

This is a dangerous warning

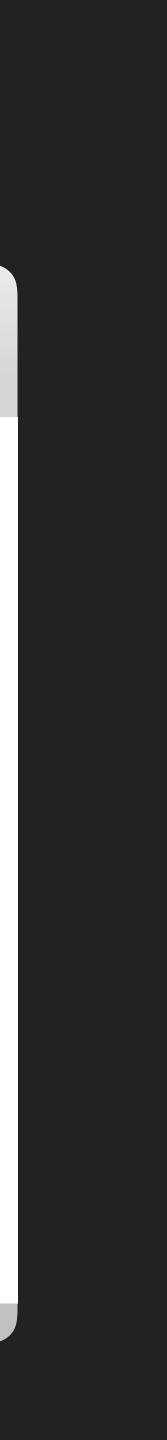

::: tip Bringing it all together! We can write normal text and even include other extensions in this!

**``js{5**} const list = [1, 2, 3]

list.map(item => { // This is so cool console.log(item \*\* 2) 3) 

:rocket: :rocket: :rocket: 

**README.md** 

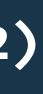

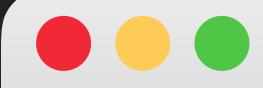

http://localhost:8080/

### Bringing it all together!

We can write normal text and even include other extensions in this!

const list = [1, 2, 3]list.map(item => { // This is so cool console.log(item \*\* 2) })

\$ \$ \$

JS

# IT COMES WITH A DEFAULT THEME THAT IS...

| •••                      | ♥ VuePress ×                   |
|--------------------------|--------------------------------|
| $\leftarrow \rightarrow$ | C ☆ A https://vuepress.vuejs.c |

### **VuePress**

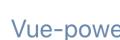

### **Simplicity First**

writing.

Minimal setup with markdown-centered project structure helps you focus on

Enjoy the dev experience of Vue + webpack, use Vue components in markdown, and develop custom

### VuePress Official Docs: https://vuepress.vuejs.org/

|   |       |                  |        |       | ☆       | <ul> <li>Image: A start of the start of the start of</li></ul> | ۷ | ()   | 1     | Ŕ   |   |       | •<br>• |
|---|-------|------------------|--------|-------|---------|----------------------------------------------------------------------------------------------------|---|------|-------|-----|---|-------|--------|
| Q | Guide | Config Reference | Plugin | Theme | Learn M | ore                                                                                                    | • | Lang | Juage | s 🔻 | G | itHub | ď      |
|   |       |                  |        |       |         |                                                                                                    |   |      |       |     |   |       |        |

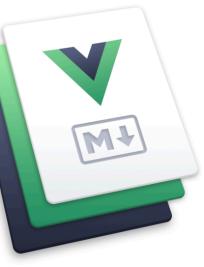

### **VuePress**

Vue-powered Static Site Generator

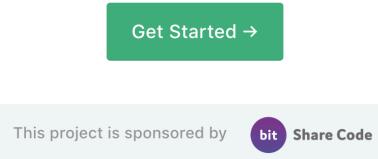

### **Vue-Powered**

### Performant

VuePress generates pre-rendered static HTML for each page, and runs as an SPA once a page is loaded.

## IT COMES WITH A DEFAULT THEME THAT IS 🍊

- Responsive theme with essential navigation features built out
- Automatic Last Updated meta field
- Internationalization ready when you need it
- Easily customizable
- Built in searching / autocomplete
- Automatic link generation to repo

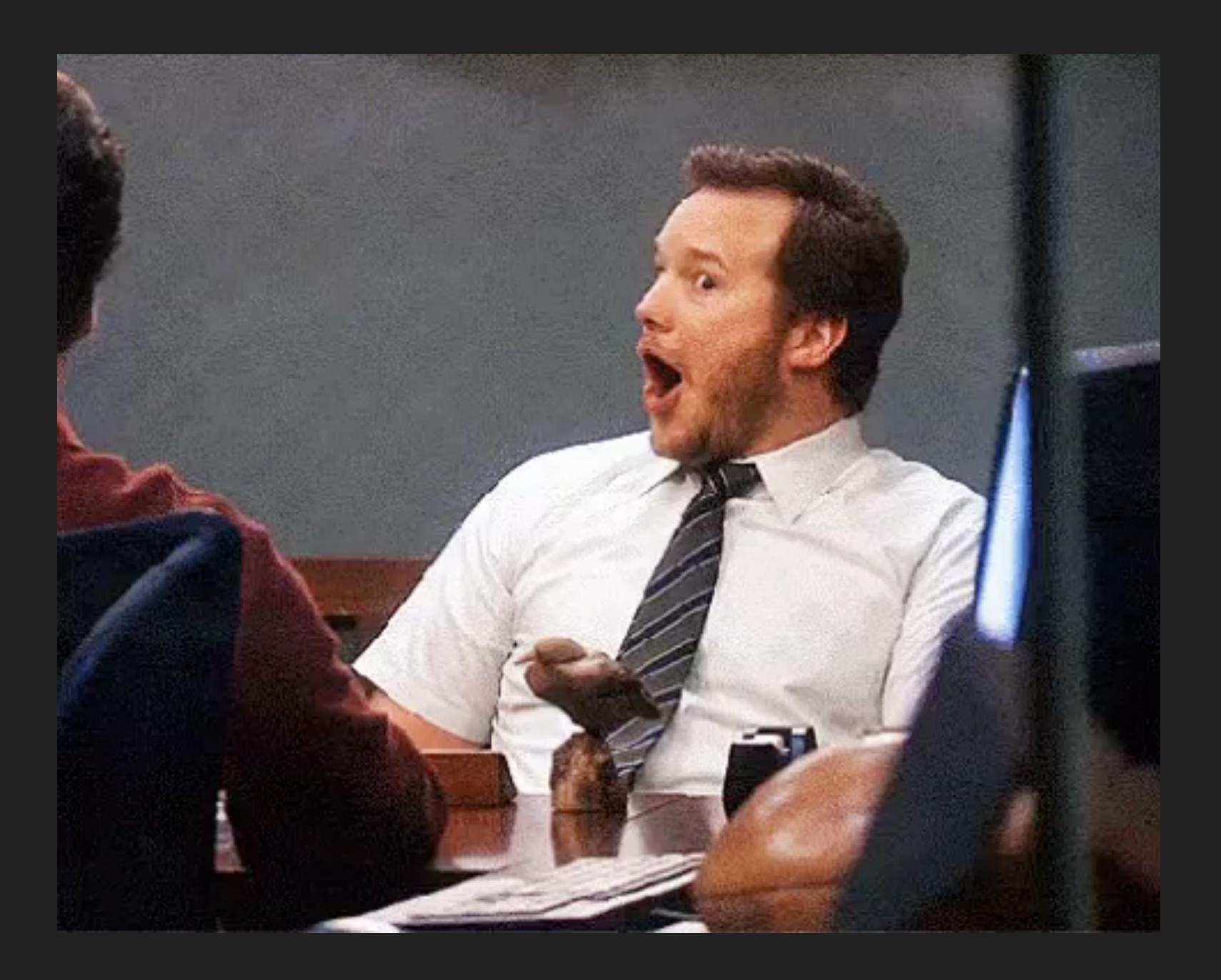

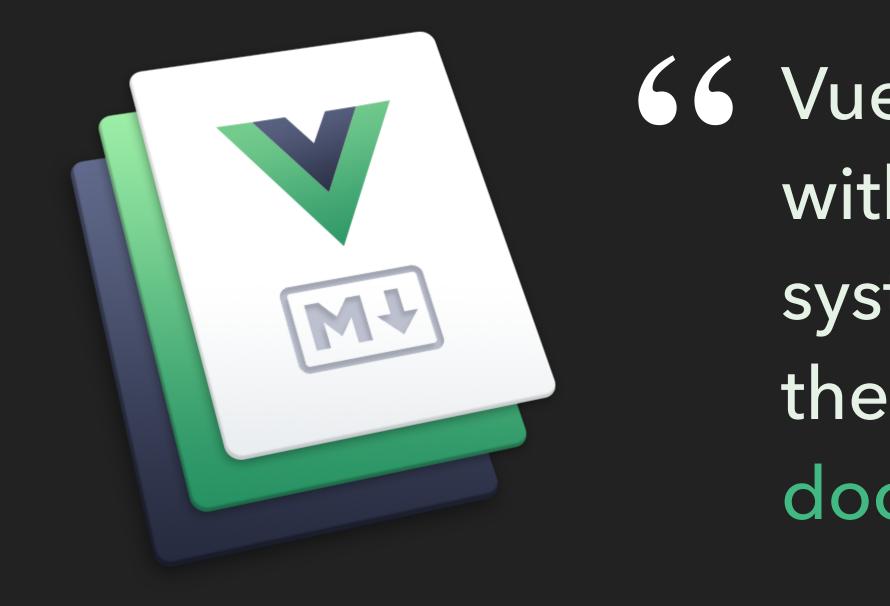

VuePress is a static site generator with a Vue powered theming system that comes with a default theme optimized for technical documentation.

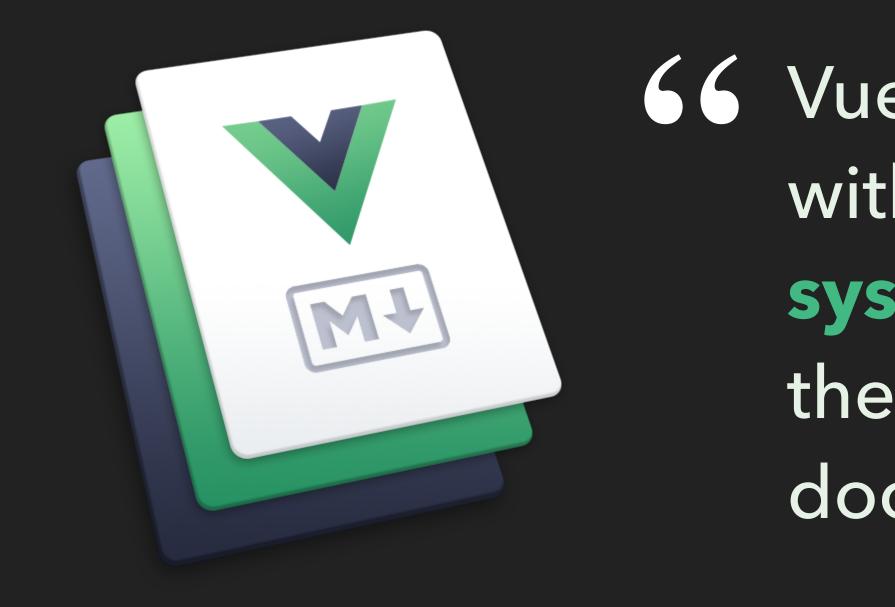

VuePress is a static site generator with a Vue powered theming system that comes with a default theme optimized for technical documentation.

## **VUE MAGIC: INTERPOLATION**

|                                                                          | README.md                                             |
|--------------------------------------------------------------------------|-------------------------------------------------------|
| <b># VuePress in Tom</b>                                                 | onto                                                  |
| <pre>{{ "Happy Friday!</pre>                                             | ".toUpperCase() }}                                    |
| :wave: :wave: :wa                                                        | ave: :wave: :wave: :wave:                             |
| So glad to be her<br>with over {{ 200                                    | <pre>te at **VueConf** Toronto + 200 }} people!</pre> |
| Things I _need_ t                                                        | o try:                                                |
| <ol> <li>Tim Horton's</li> <li>Poutine</li> <li>All the maple</li> </ol> | <pre>flavored things! :maple:</pre>                   |

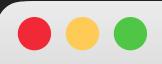

http://localhost:8080/

### **VuePress in Toronto**

HAPPY FRIDAY!

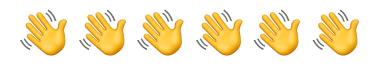

So glad to be here at **VueConf** Toronto with with over 400 people!

Things I *need* to try:

- 1. Tim Horton's
- 2. Poutine
- 3. All the maple flavored things! 🝁

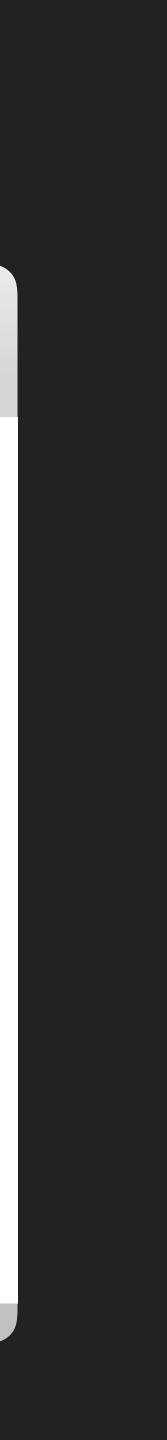

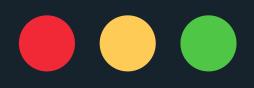

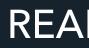

**# VuePress in Toronto** 

{{ "Happy Friday!".toUpperCase() }}

:wave: :wave: :wave: :wave: :wave: :wave:

So glad to be here at \*\*VueConf\*\* Toronto with over {{ 200 + 200 **}** people!

Things I \_need\_ to try:

1. Tim Horton's

- **1.** Poutine
- 1. All the maple flavored things! :maple:

**README.md** 

### city: Toronto

# VuePress in {{ \$page.frontmatter.city }}

{{ "Happy Friday!".toUpperCase() }}

:Wave: :Wave: :Wave: :Wave: :Wave: :Wave:

So glad to be here at \*\*VueConf\*\* {{ \$page.frontmatter.city }} with over  $\{\{ 200 + 200 \}\}$  people!

Things I \_need\_ to try:

1. Tim Horton's

- **1.** Poutine
- 1. All the maple flavored things! :maple:

### **README.md**

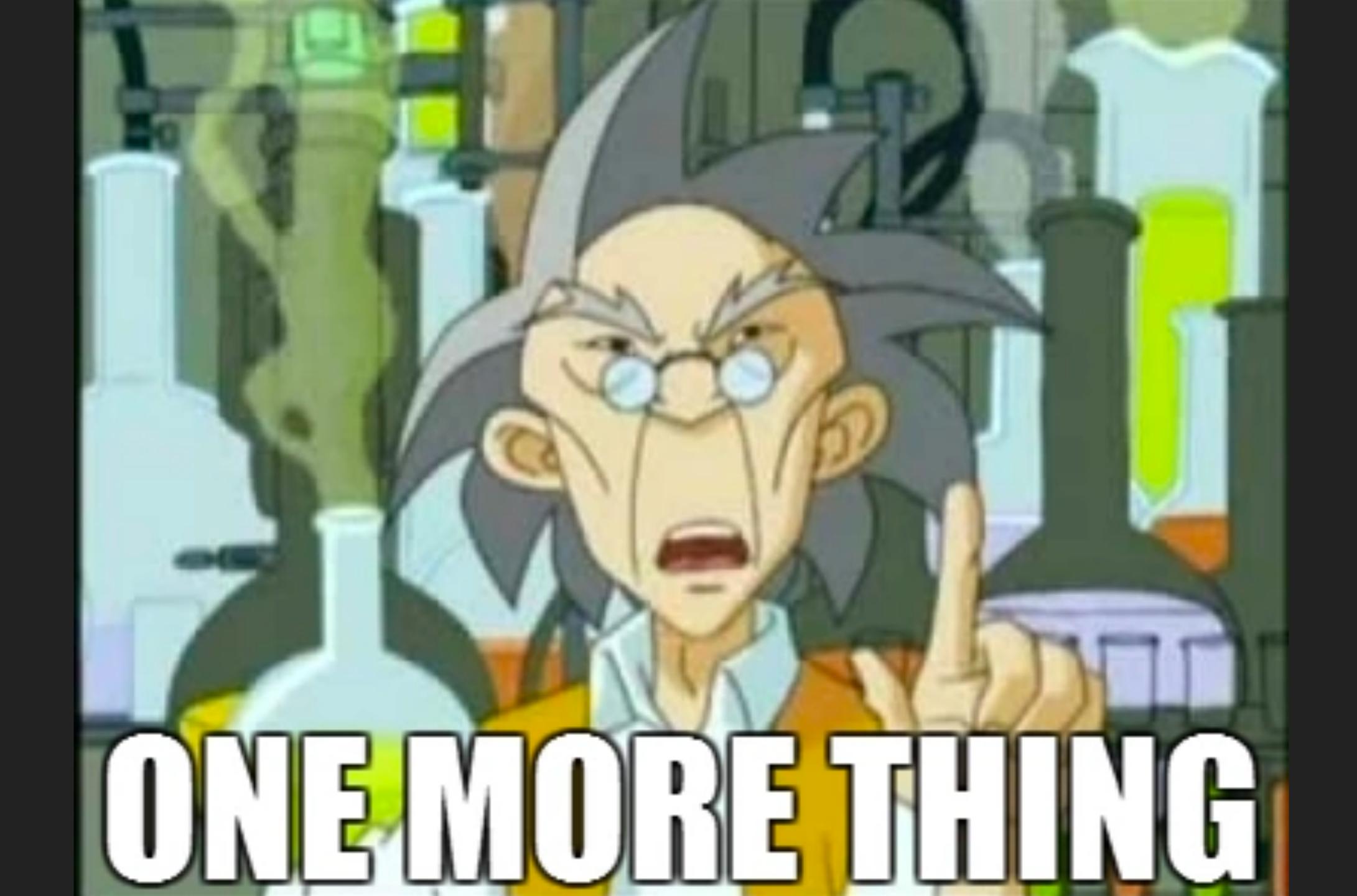

# YOU CAN USE VUE COMPONENTS IN YOUR MARKDOWN

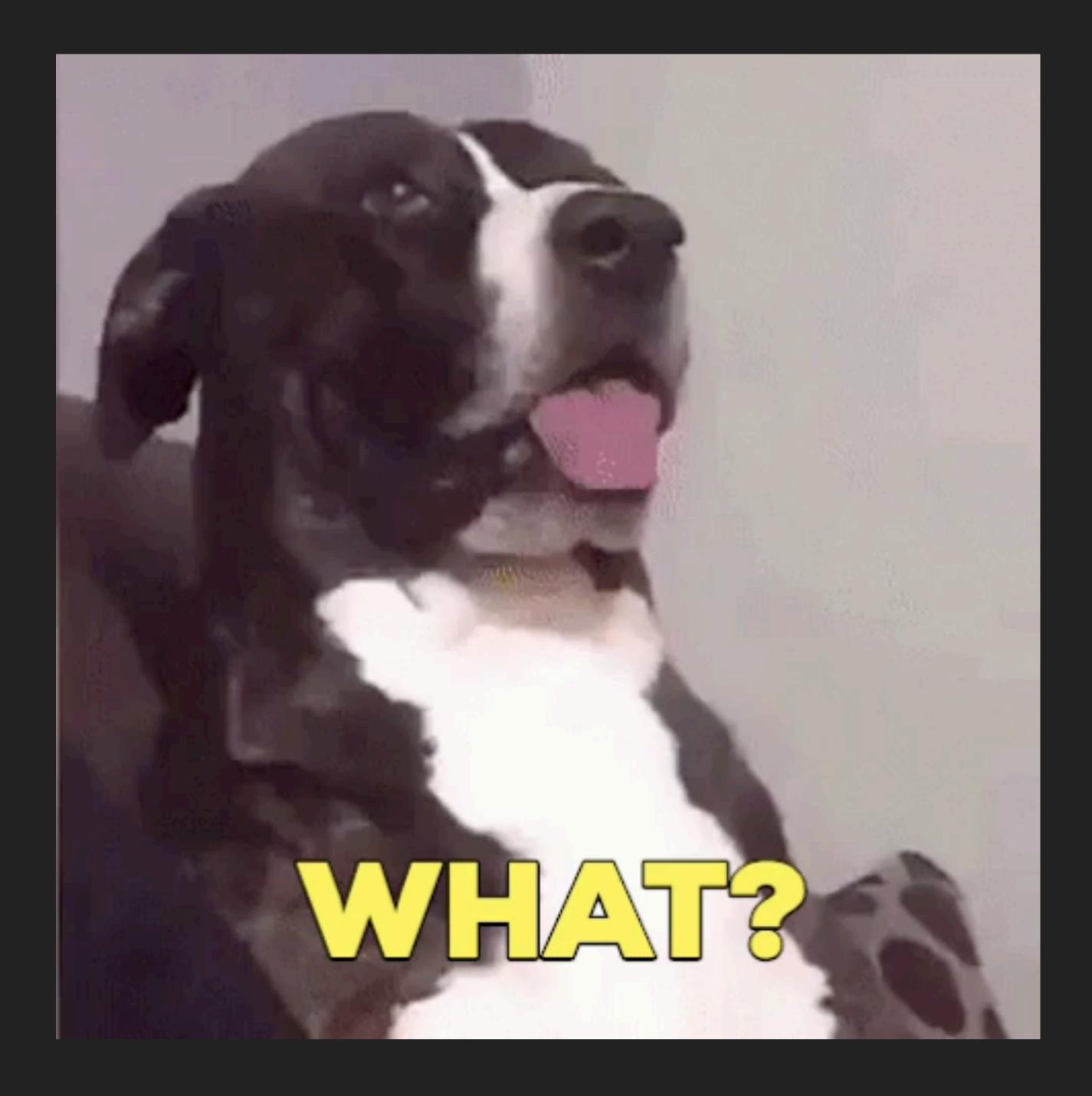

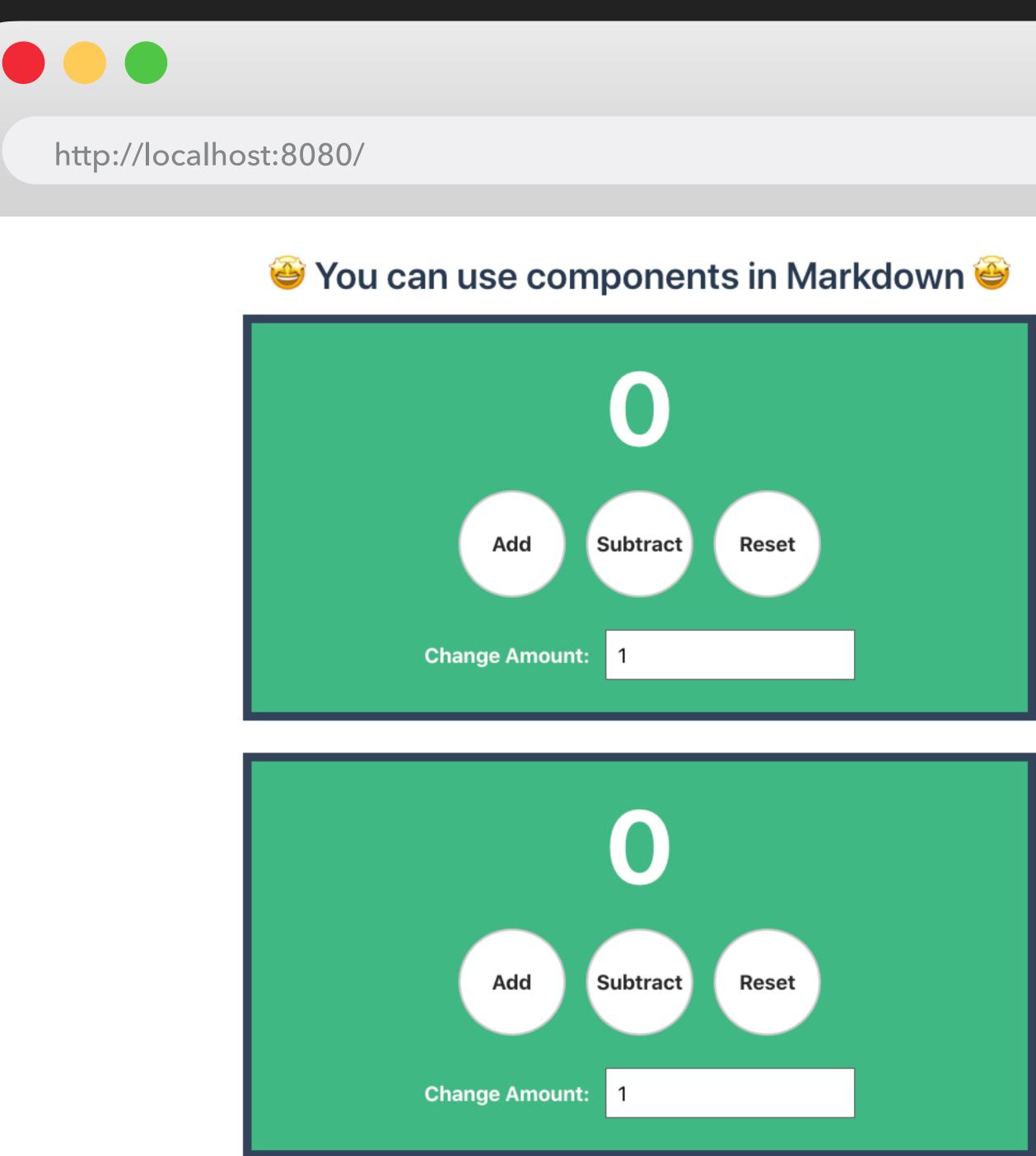

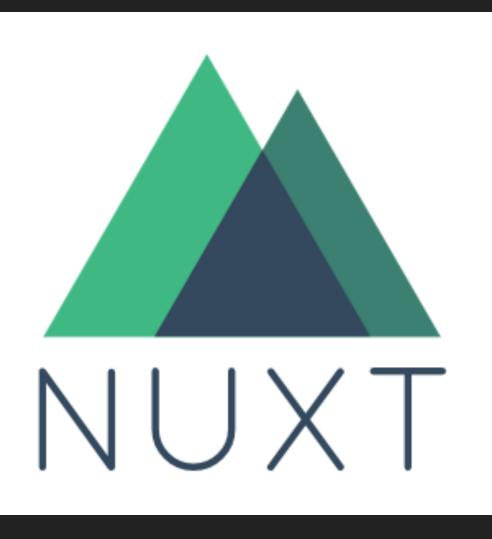

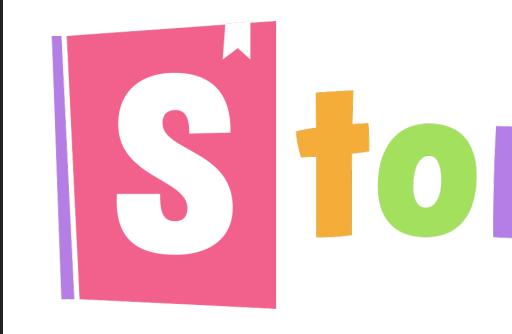

# Storybook

VuePress Official Docs: https://v1.vuepress.vuejs.org/

Ben's VuePress Starter Kit https://github.com/bencodezen/vuepress-starter-kit

# GET STARTED?

## **DOCUMENT ALL THE THINGS**

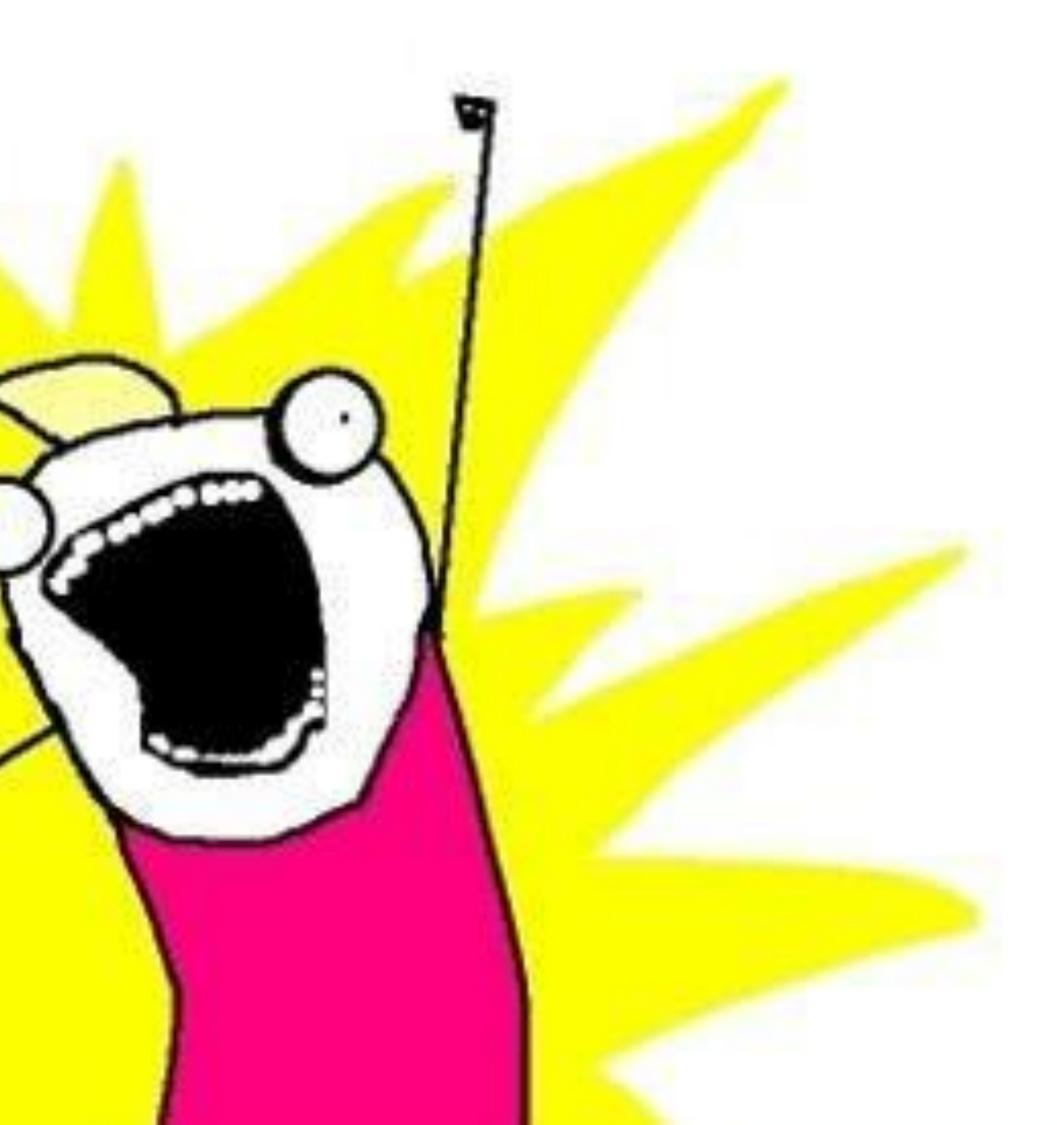

# THANKS EVERYONE!

**@BENCODEZEN** 

# A BELAARDER BELAARDER BELA

BELLATRIX LESTRANGE IS A KNOWN DEATH EATER. CONVICTED MURDERER. FUGITIVE FROM AZKABAN. \* APPROACH WITH EXTREME CAUTION

THIS PERSON, PLEASE CONTACT YOUR NEAREST AUROR OFFICE.

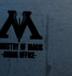

THE MINISTRY OF MAGIC IS OFFERING A REWARD THE MINISTRY OF MAGIC IS OFFERING A REWARD OF 1.000 GALLEONS OR INFORMATION LEADING DIRECTLY TO THE AMAEST OF BELLATRIX LESTRANGE

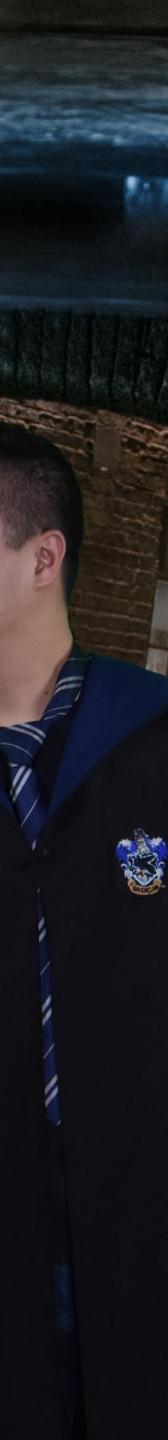